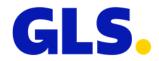

## Web services - What's new in ShipIT version 3.1

In this document you will find an overview of the adjustments to the web services for ShipIT version 3.1. Please refer to the web services documentation for corresponding information.

- As of ShipIT version 3.0, the HTTPS port 31417 no longer needs to be enabled. ShipIT enables communication via HTTPS 8443 or 443 (outgoing) only with local installation both are required.
- In addition to PDF, labels can also be requested in PNG format via web service request.
- Fine-cell routing of parcels has been introduced to optimise the parcel delivery. In this context, three additional fields were implemented in the SOAP and REST service responses for creation of shipments (createParcels).
  - <GeoTour>
  - o <LoadingArea>
  - o <DispositionFlag>

This is optional and only affects parcels with delivery to Germany or within Germany. The additional information is printed on the parcel label.

• The ParcelShops query has been converted to an international basis in order to be able to offer this service for more countries in future. (If you have any questions about this, please contact your sales department.)

In this context, a GLS Partner ID is required in order to clearly assign the national ParcelShops to the respective countries. In the responses of the ParcelShop methods, the ParcelShop ID is displayed in the new format as follows: {partnerID}-{localparcelshopID}

| ParcelShop ID starts with | Partner ID | Country  |
|---------------------------|------------|----------|
| 276                       | GLS_DE     | Germany  |
| 250                       | GLS_FR     | France   |
| 040                       | GLS_AT     | Austria  |
| 056                       | GLS_BE     | Belgium  |
| 208                       | GLS_DK     | Denmark  |
| 616                       | GLS_PL     | Poland   |
| 442                       | GLS_LU     | Portugal |

If there is no prefixed Partner ID, the system will determine the Partner ID based on the ParcelShop ID entered. If the ParcelShop ID sent does not begin with one of the numerical sequences listed above, the Partner ID must be specified, otherwise the message "ParcelShop ID not unique, please specify with Partner ID" is returned.

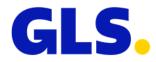

This input help will be valid for a certain period of time. In order to be prepared for potential changes in the future and to be able to connect further countries, we recommend adapting the request to the new format (including Partner ID).

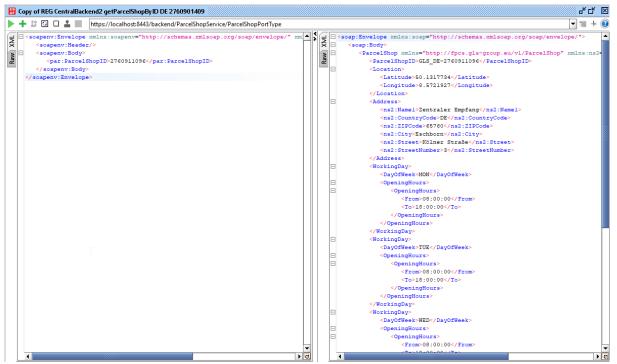

Search with national ParcelShop ID

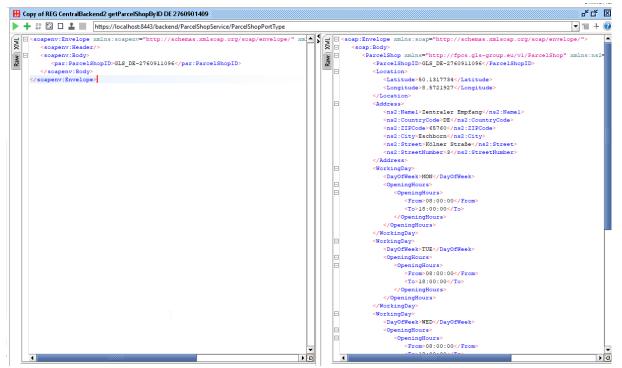

Search with international ParcelShop ID

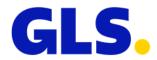

- The previous "getParcelShopsInArea" method (search between two coordinates) will be gradually replaced by the new "getParcelShopInDistance" method (search within a radius around a coordinate). The old version will still be supported until approx. June 2022, but we recommend switching over as soon as possible. Further information on the new method can be found in the web service documentation on the ShipIT download server. Please note that you may need to update the WSDL information to be able to access the new method.
- In addition to the opening hours, the responses of the ParcelShop searches now also show the company holidays and short-term closures of the ParcelShops.
- For data protection reasons, the contact data for ParcelShops (fax, telephone, e-mail) will no longer be provided. For this reason, this data will no longer be available in one of the future ShipIT versions (probably at the end of 2022). Please adjust your response handling accordingly.
- The following updates and optimisations have been made to the web services documentation:
  - The printer formats have been updated (see above).
  - The ParcelShop search was adapted to the new set-up (see above).
  - The fine-cell routing was added (see above).
  - The LetterBox Service was added as an example.